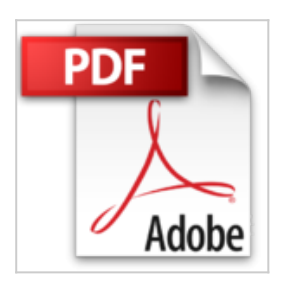

# **Lo Mas Web En Negocios - Guias Internet Con 1 Disk**

Javier Delicado

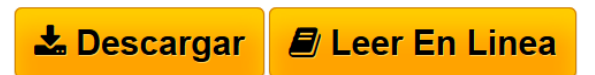

### **Lo Mas Web En Negocios - Guias Internet Con 1 Disk** Javier Delicado

Rare book

**[Descargar](http://bookspoes.club/es/read.php?id=8489554560&src=fbs)** [Lo Mas Web En Negocios - Guias Internet Con 1 Disk ...pdf](http://bookspoes.club/es/read.php?id=8489554560&src=fbs)

**[Leer en linea](http://bookspoes.club/es/read.php?id=8489554560&src=fbs)** [Lo Mas Web En Negocios - Guias Internet Con 1 Disk](http://bookspoes.club/es/read.php?id=8489554560&src=fbs) [...pdf](http://bookspoes.club/es/read.php?id=8489554560&src=fbs)

## **Lo Mas Web En Negocios - Guias Internet Con 1 Disk**

Javier Delicado

### **Lo Mas Web En Negocios - Guias Internet Con 1 Disk** Javier Delicado

Rare book

### **Descargar y leer en línea Lo Mas Web En Negocios - Guias Internet Con 1 Disk Javier Delicado**

Binding: Paperback

Download and Read Online Lo Mas Web En Negocios - Guias Internet Con 1 Disk Javier Delicado #7ZIG6BO1QVH

Leer Lo Mas Web En Negocios - Guias Internet Con 1 Disk by Javier Delicado para ebook en líneaLo Mas Web En Negocios - Guias Internet Con 1 Disk by Javier Delicado Descarga gratuita de PDF, libros de audio, libros para leer, buenos libros para leer, libros baratos, libros buenos, libros en línea, libros en línea, reseñas de libros epub, leer libros en línea, libros para leer en línea, biblioteca en línea, greatbooks para leer, PDF Mejores libros para leer, libros superiores para leer libros Lo Mas Web En Negocios - Guias Internet Con 1 Disk by Javier Delicado para leer en línea.Online Lo Mas Web En Negocios - Guias Internet Con 1 Disk by Javier Delicado ebook PDF descargarLo Mas Web En Negocios - Guias Internet Con 1 Disk by Javier Delicado DocLo Mas Web En Negocios - Guias Internet Con 1 Disk by Javier Delicado MobipocketLo Mas Web En Negocios - Guias Internet Con 1 Disk by Javier Delicado EPub **7ZIG6BO1QVH7ZIG6BO1QVH7ZIG6BO1QVH**